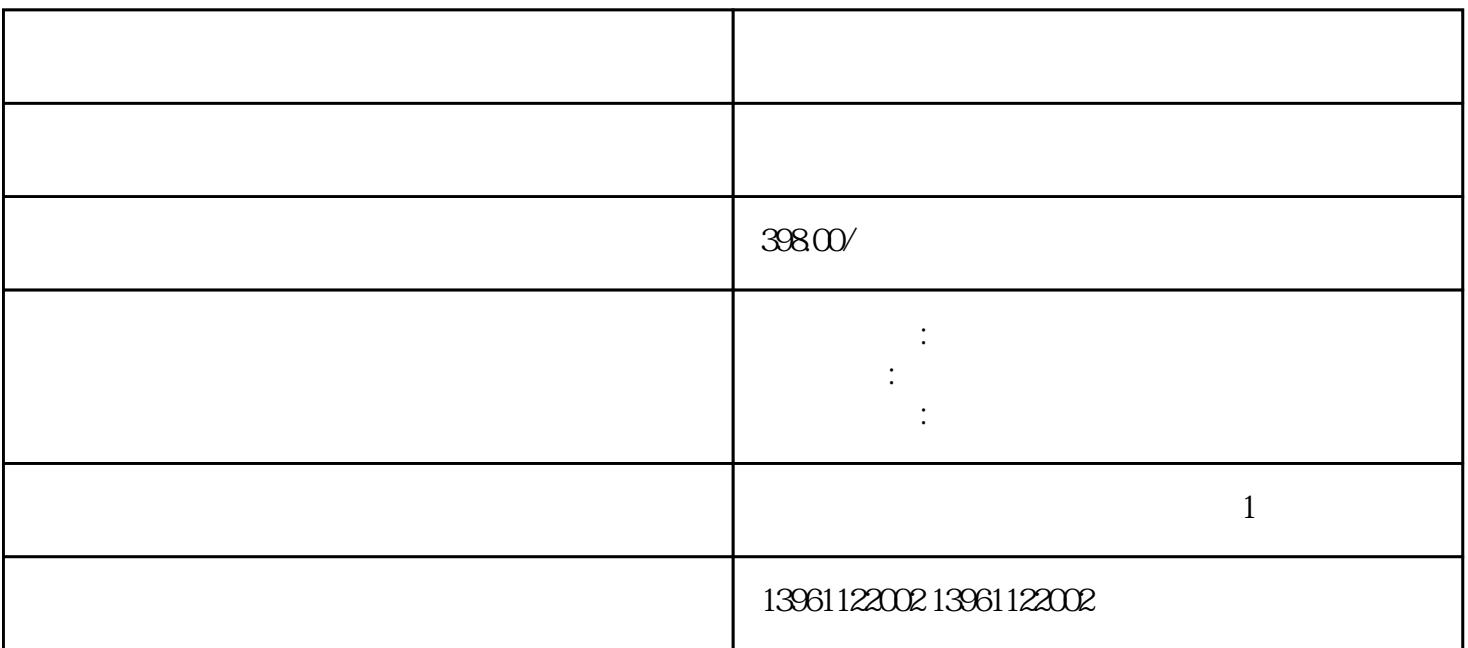

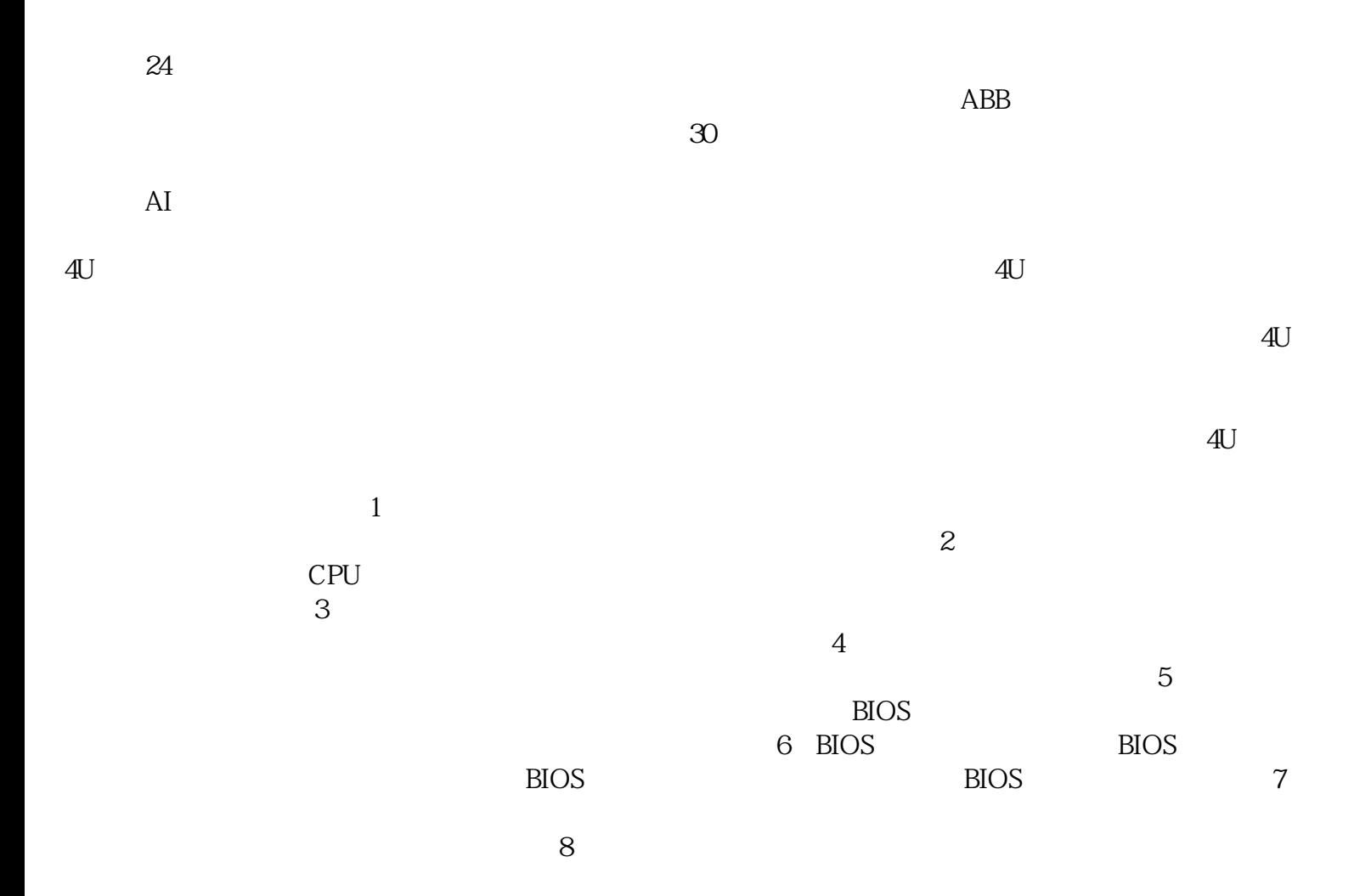

在大多数SDRAMCAS延迟标称值为3,但基本上都可以达到2。在市场上也有标称值为2的SDRAM。至于R DRAM, CAS SDRAM CAS ( 改变CAS延迟实际上是一种超频,要注意系统的稳定性(可以运行如gtimedemoloop之类的稳定性测试软件 ) RASToCASDelay. RASPrechargeTime: DRAM<br>ShadowSystemBIOS: Enabled, ShadowSystemBIOS:  $\text{Bos}\left(\frac{1}{\sigma}\right)$  $1$  $2<sub>l</sub>$  $4$  $5\,$  $7$ ested by the BIOS and BIOS by the BIOS by the BIOS  $\gamma$ , and  $a$  $($  $CPU$ 卡。高速数据采集卡是相对于低速数据采集卡而言的,简单的说,高速数据采集卡就是采样频率/采样率  $1\rm{MS/s}$  $1GS/s$  $10\rm{MS/s}$ USB PCIExpress  $\mathrm{USB}$  $\overline{D}VD$  $DVD-RX$  and  $2$  and  $2$  and  $2$  and  $2$  and  $2$  and  $2$  and  $2$  and  $2$  and  $2$  and  $2$  and  $2$  and  $2$  and  $2$  and  $2$  and  $2$  and  $2$  and  $2$  and  $2$  and  $2$  and  $2$  and  $2$  and  $2$  and  $2$  and  $2$  and  $2$  and  $2$  and  $2$  $\frac{1}{1}$  and  $\frac{1}{1}$ 

般操作流程如下:打开系统工具软件,如电脑管家,在的右侧可以看到硬件检测,后,即可以自动进入安

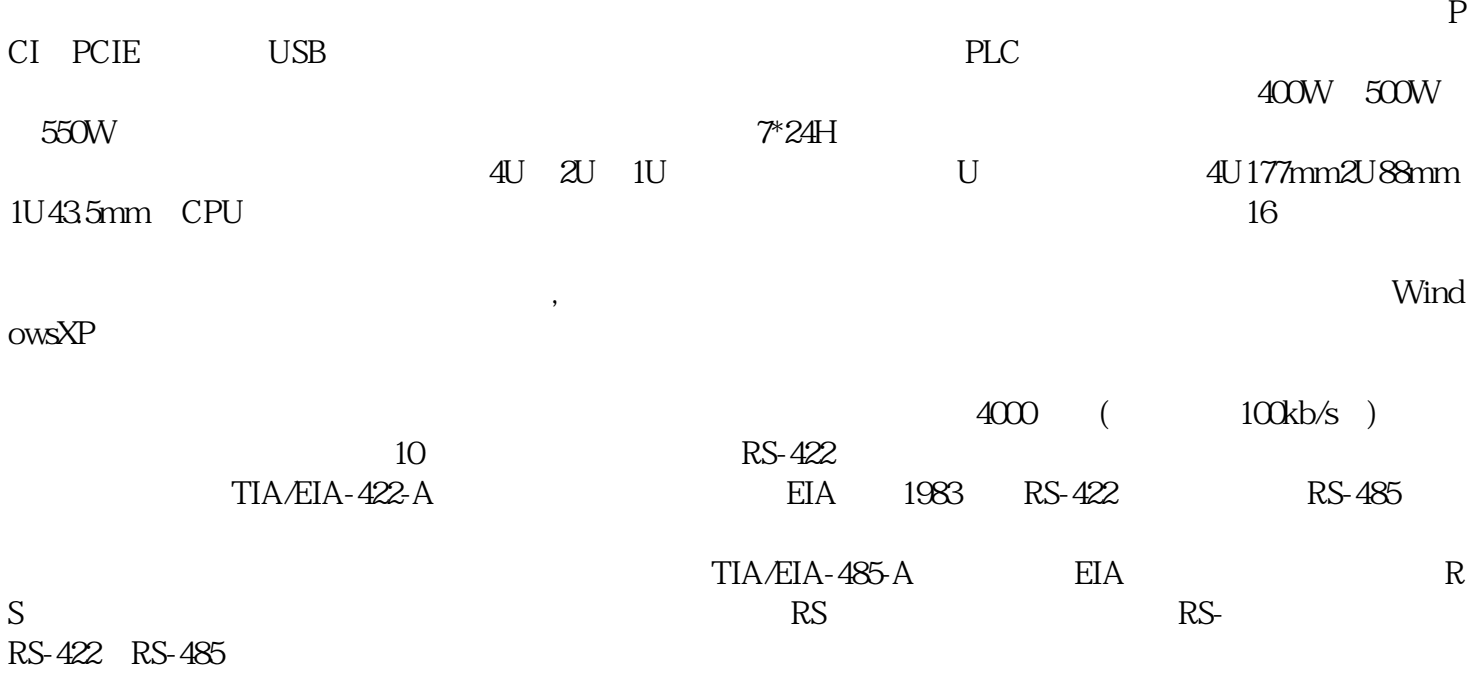

 $($  and  $)$  and  $\geq$   $\pm$ :<br>ggkkjuahgt